## Tree sample cores of the National Forest Inventory from Romania

Gheorghe MARIN

21.02.2024

- Romanian NFI
- Extraction of the tree sample cores
- Processing of the tree sample cores
- The use of the tree sample cores

### 1. Romanian NFI

- Countinuous Forest Inventory
- 5 Years Cycle
- Systematic Sampling Grid
- In the mountains and hills regions, the NFI grid has cells of 4 km x 4 km, whereas in the plains region the cells are 2 km x 2 km
- The NFI measures permanent sample clusters (PSC) of 4 sample plots (SP)
- Romanian NFI has 31,201 PSC and 124,804 SP

### NFI Sample Grid

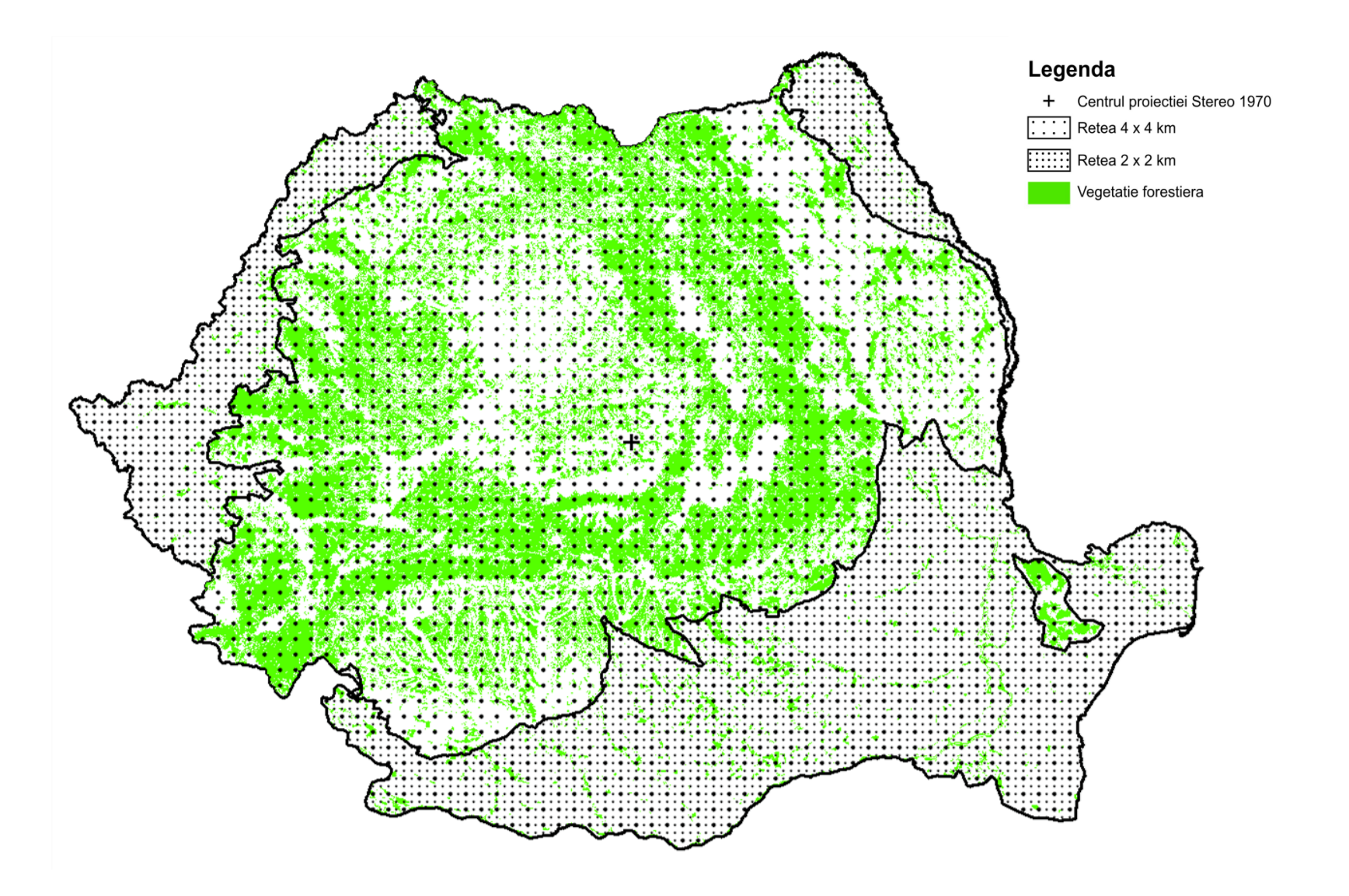

#### NFI Sample Cluster

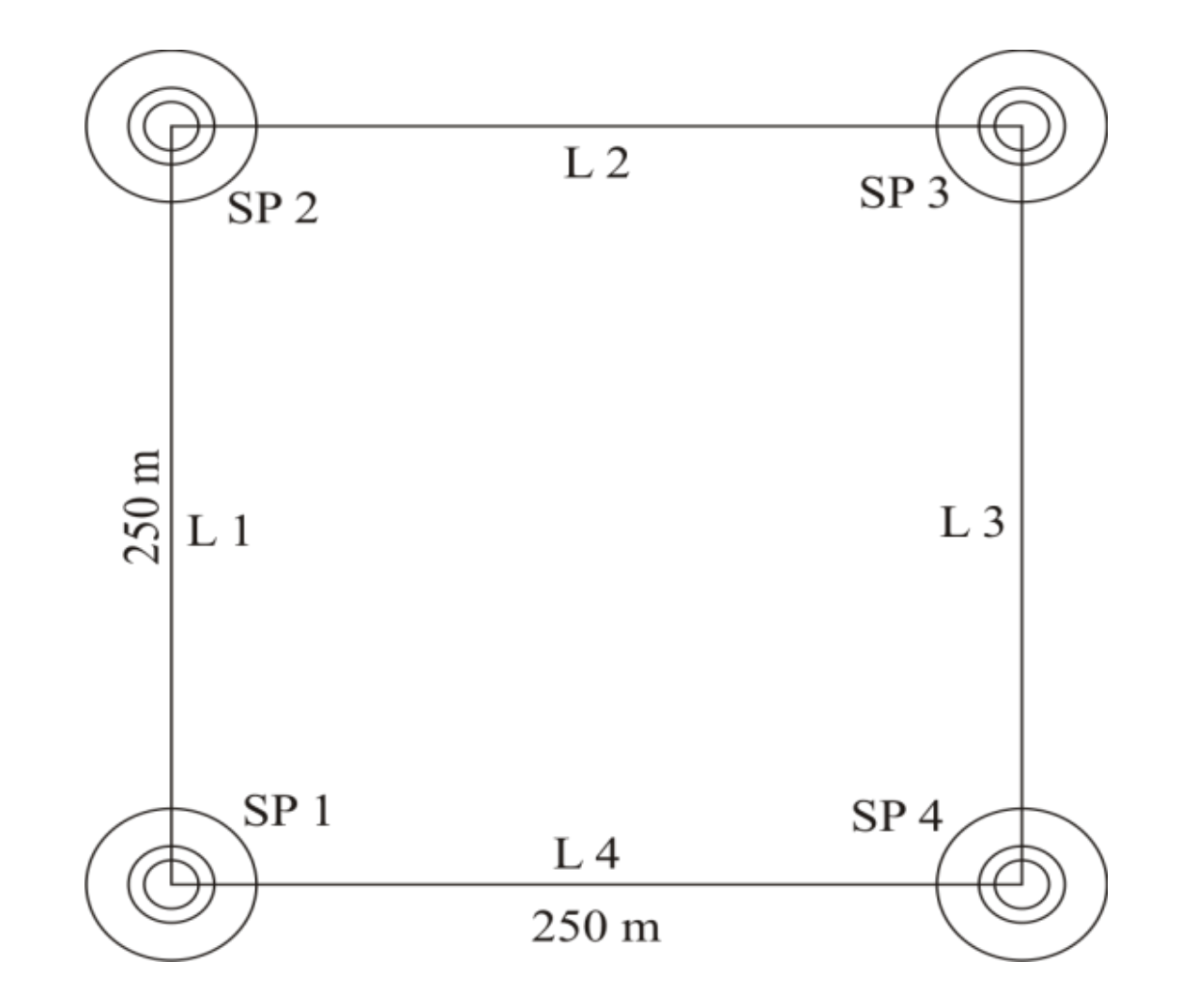

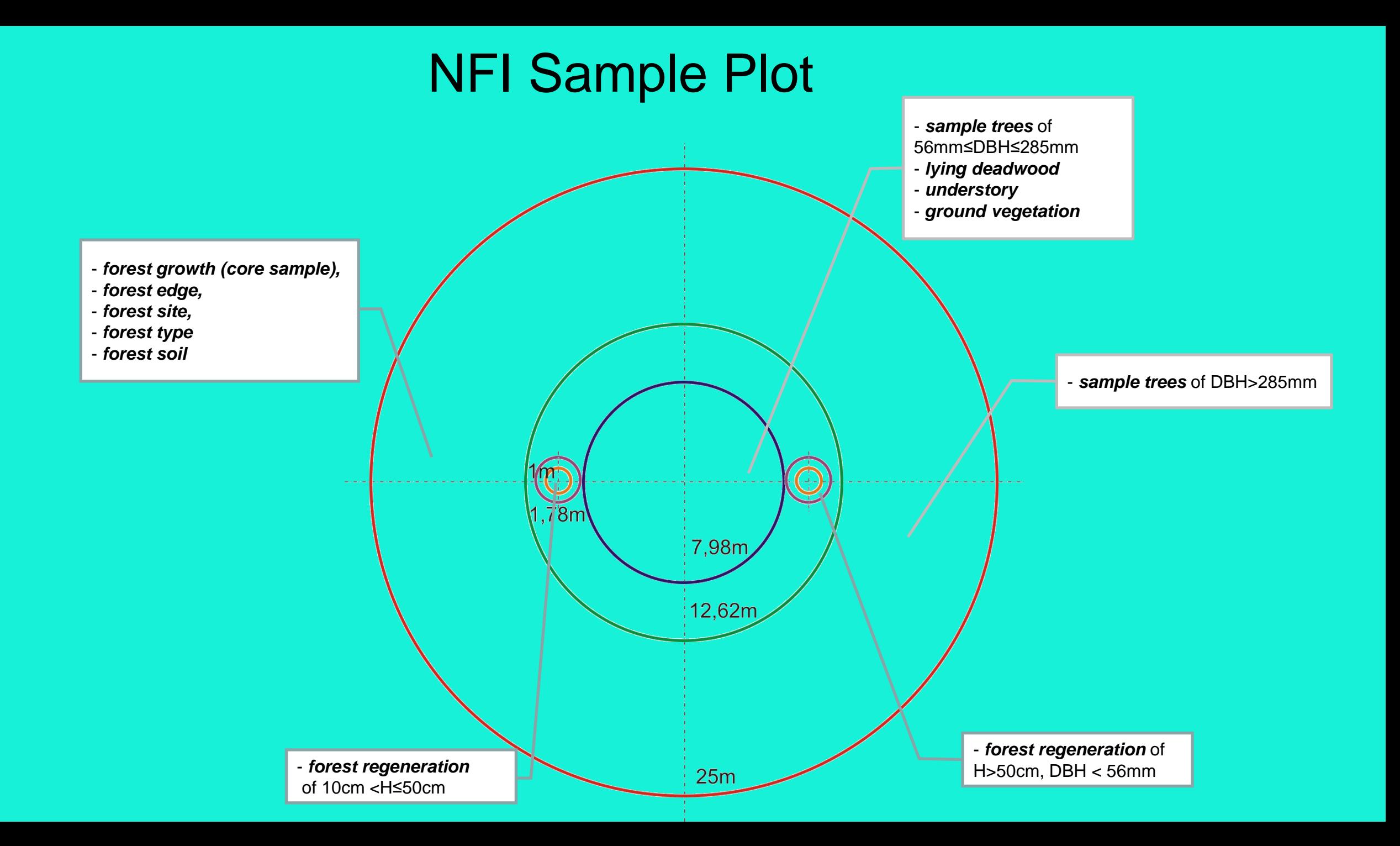

- More than 50,000 incremental cores were collected by the Romanian NFI (I)
- Pressler increment borer
	- internal diameter 5 mm
	- length 40 cm
- The cores were bore at 1.3 m from the ground, parallel with the contour line

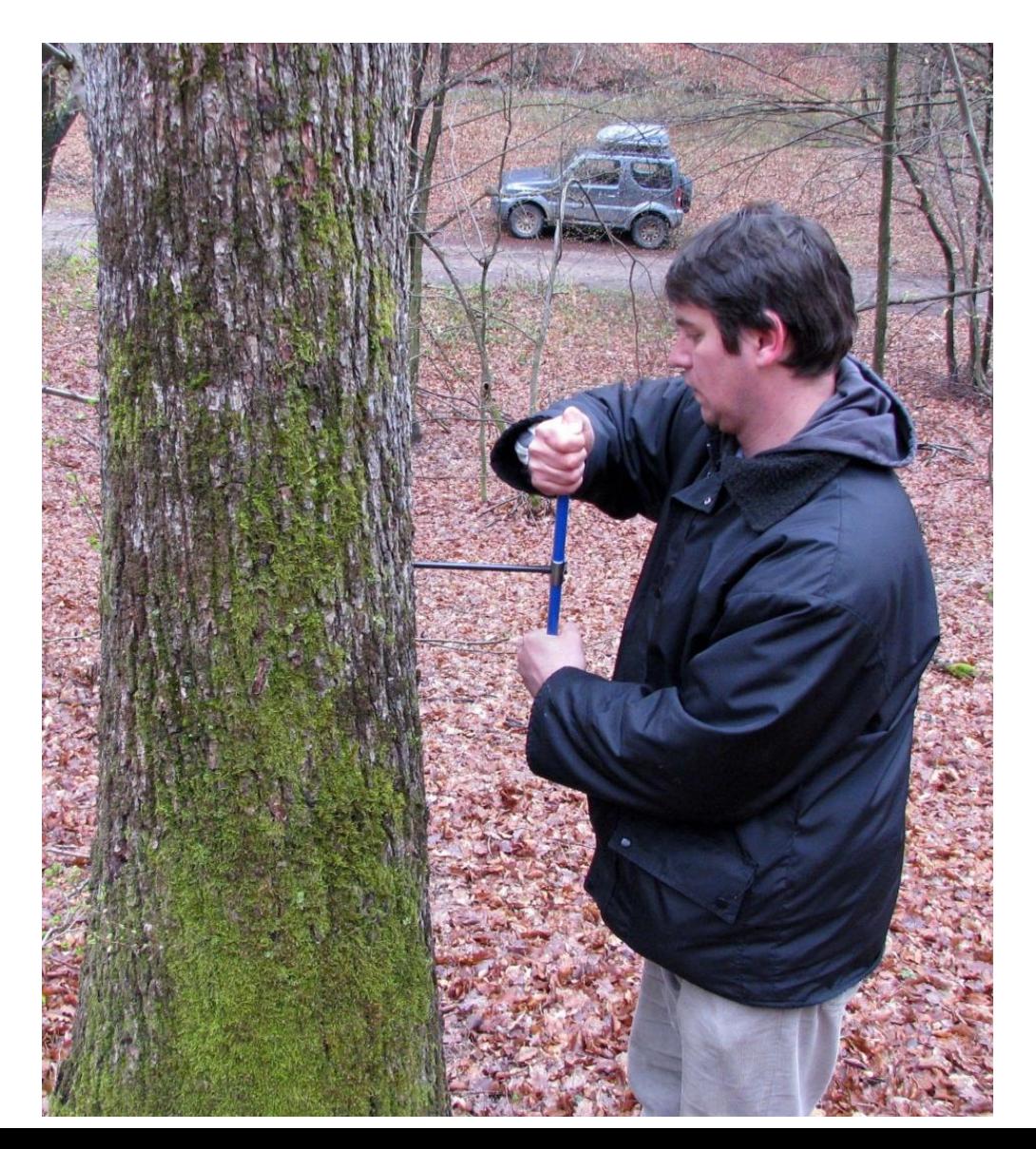

- The number of trees appropriated to each SP from which cores were taken depends on the number of species, such that for one species 3- 4 cores were extracted, otherwise 2-3 cores / species were collected
- For each tree identified as a core provider, only one incremental core was collected
- When two obvious cohorts exist in the same PSC, for each cohort two increment cores were extracted

- The trees from which cores will be extracted were selected randomly, conditioned to the following constraints:
- The trees are located within a 25 m radius from the center of the SP,
- The trees belong to the dominant and co-dominant canopy class,
- The diameter at breast height (dbh) should be equal or larger than the average dbh of the SP and larger than 12 cm,
- The trees do not exhibit exterior damages, exposure to diseases, or significant ellipticity.

Rigid plastic case

- After extraction, the increment cores were stored in a rigid plastic case to avoid damage during transportation
- A Field File attached to each plastic case were recorded the PSC, SP, species, and two dbh, one measured on the direction of the core and one perpendicular to the core

# Placa nr. 53

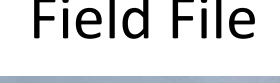

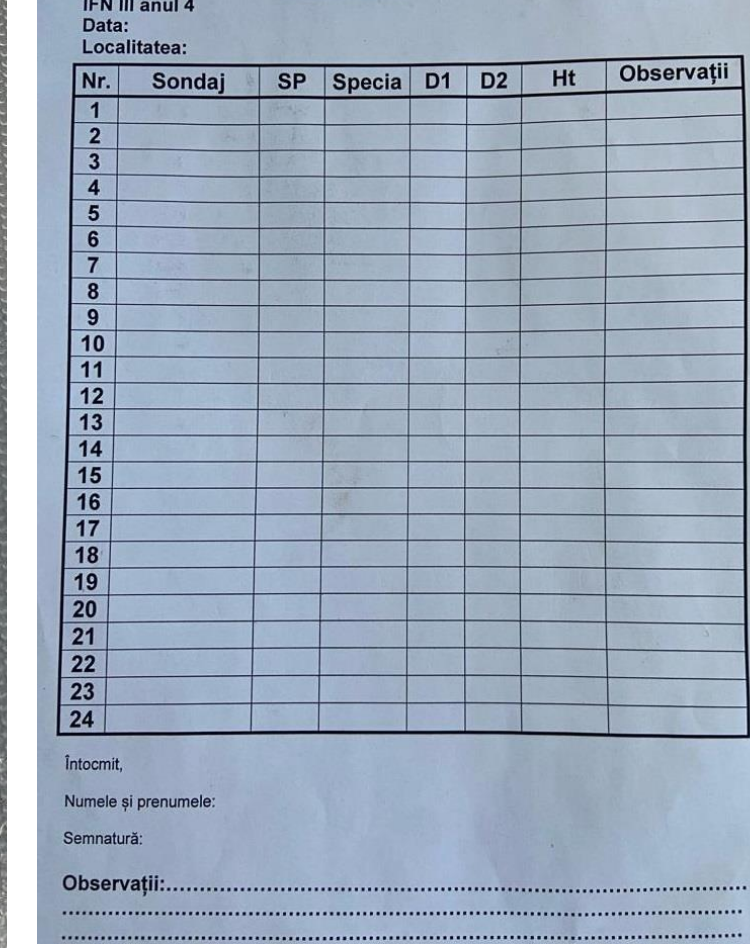

- Rigid plastic cases with stored cores
- Filled in Field Files

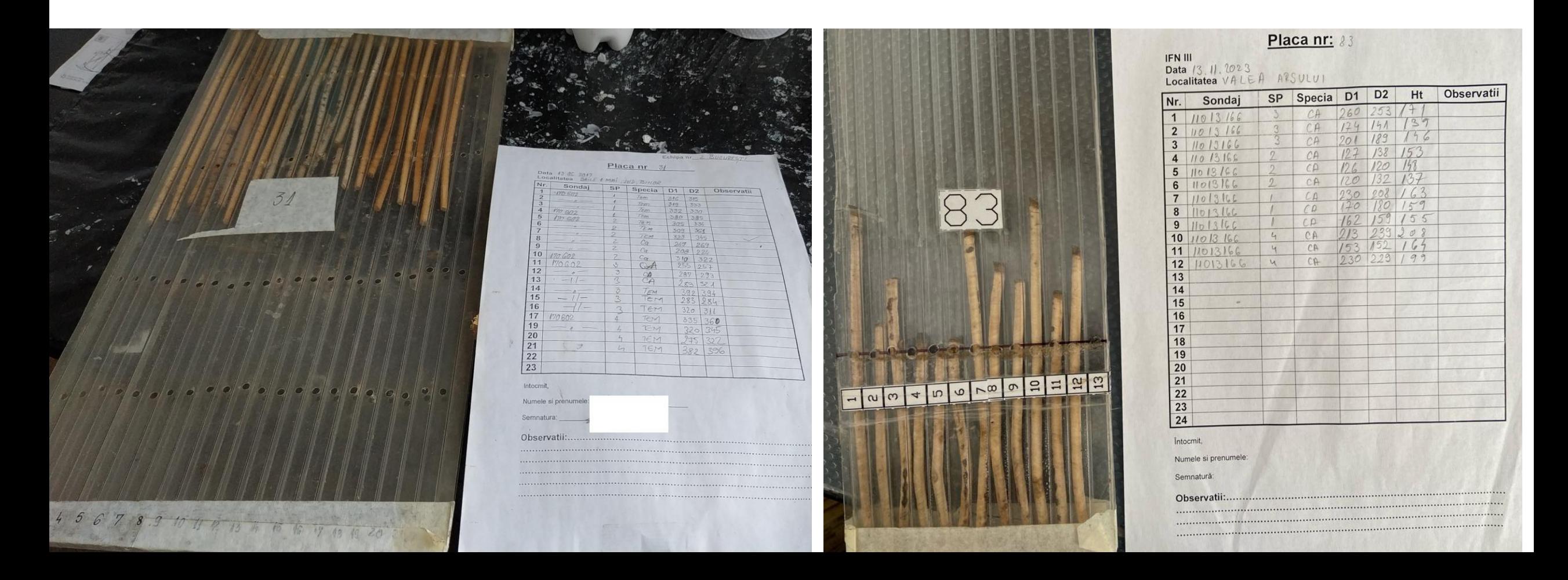

#### 3. Processing of the tree sample cores

- The main information extracted from the incremental cores is the **width of each ring** and their **succession**.
- To obtain this information, the incremental cores were processed using a four steps procedure, similar to Lebourgeois and Merian (2012).
- The steps supplying the width of each ring and their relative location within a core are **mounting, sanding, measurement**, and **crossdating.**

#### 3.1. Mounting of the sample cores

- on a solid support, on which physical enhancements are executed
- wooden board with the dimensions of 620 mm x 90 mm x 18 mm
- on each side of a board, 8 circular channels were carved (i.e., 16 channels/board)
	- channel width 5mm
	- channel depth 3mm

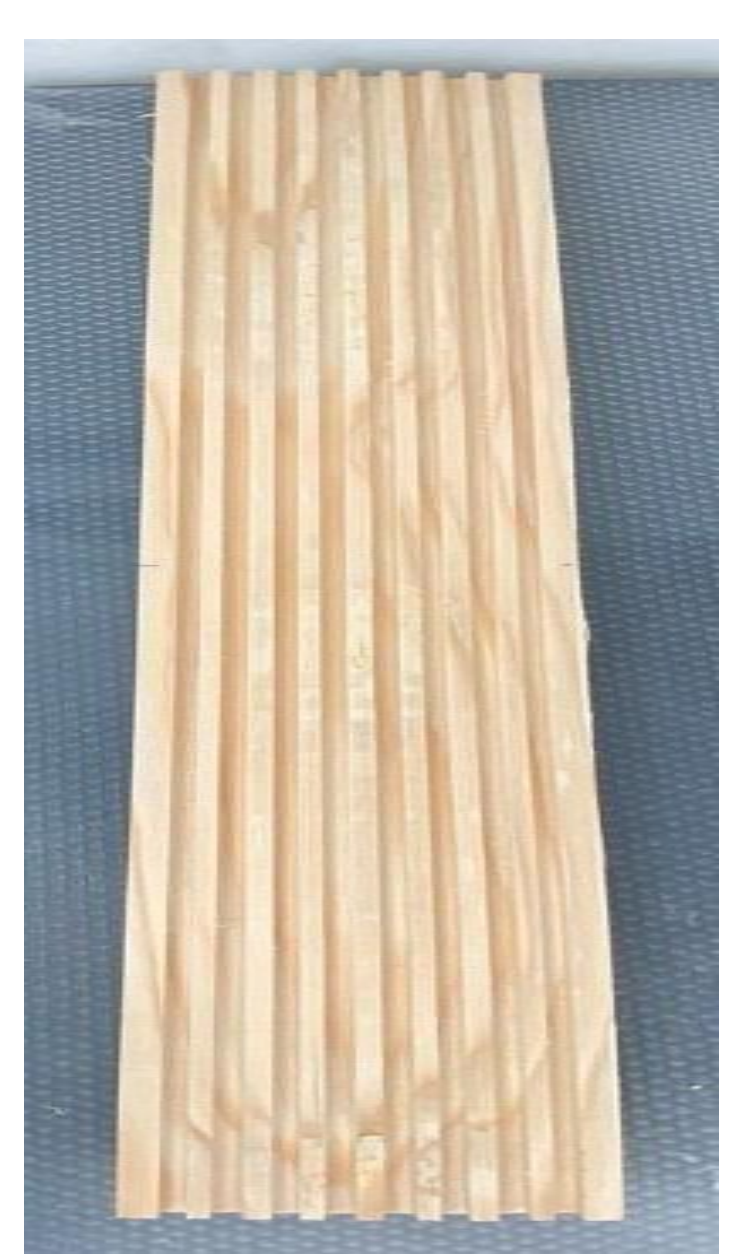

#### 3.1. Mounting of the sample cores

- Each channel was painted with a slow-drying wooden glue from the vinyl acetate family
- To ensure that the increment cores are not moving once mounted, staples are used
- The increment cores were mounted on one board if less than 16 cores/ PSC were collected, or on two board otherwise
- If the incremental core was received broken, the parts were mounted on the board in the order mirroring the natural succession
- After mounting, the glue was left to dry for at least two days

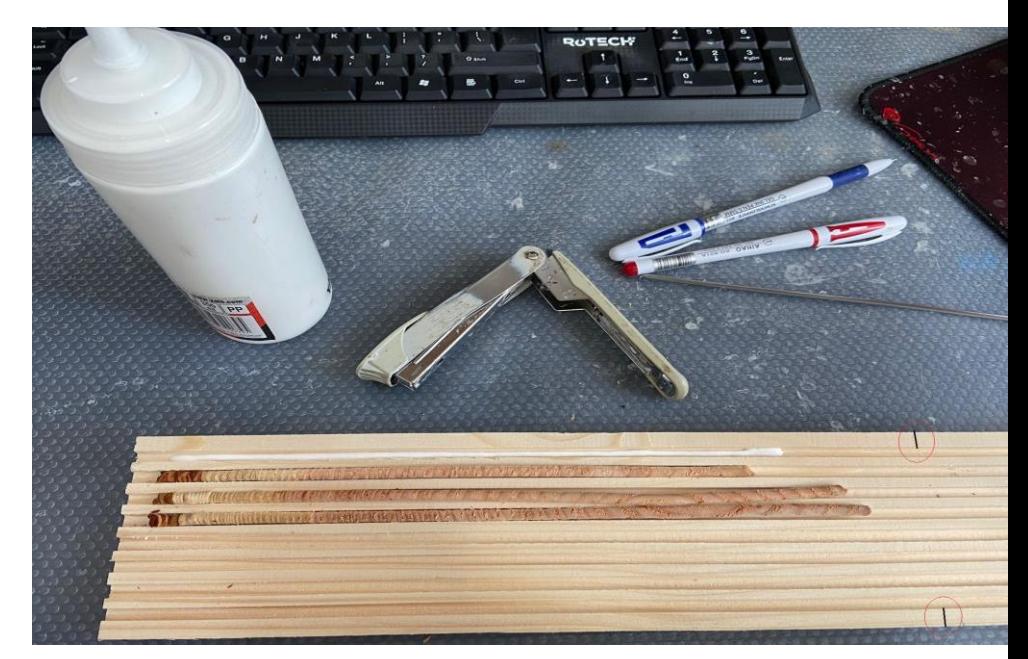

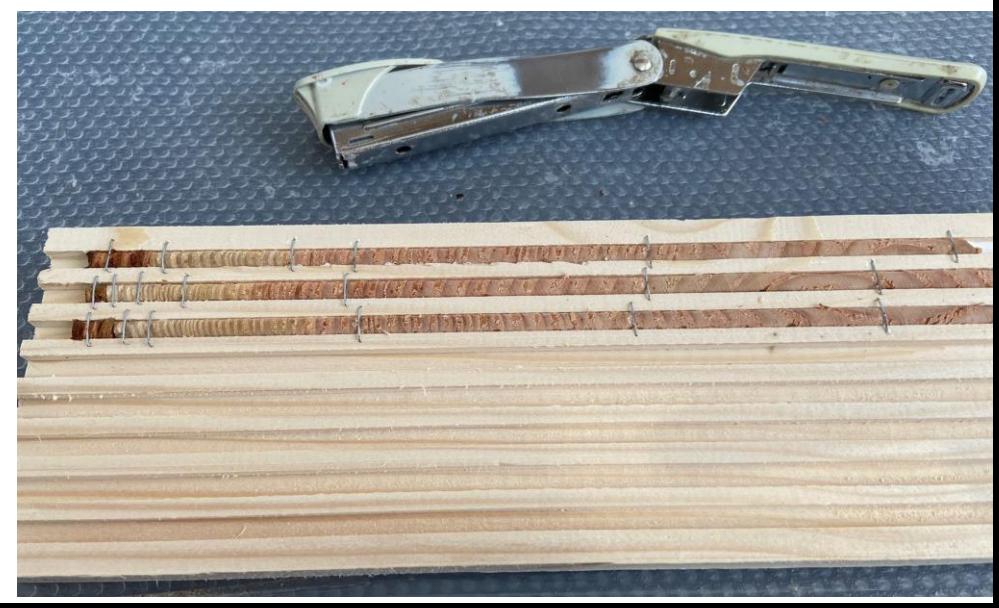

#### 3.2 Sanding of the sample cores

• Enhance the differences among the rings

Preparing for sanding – remove the used staples

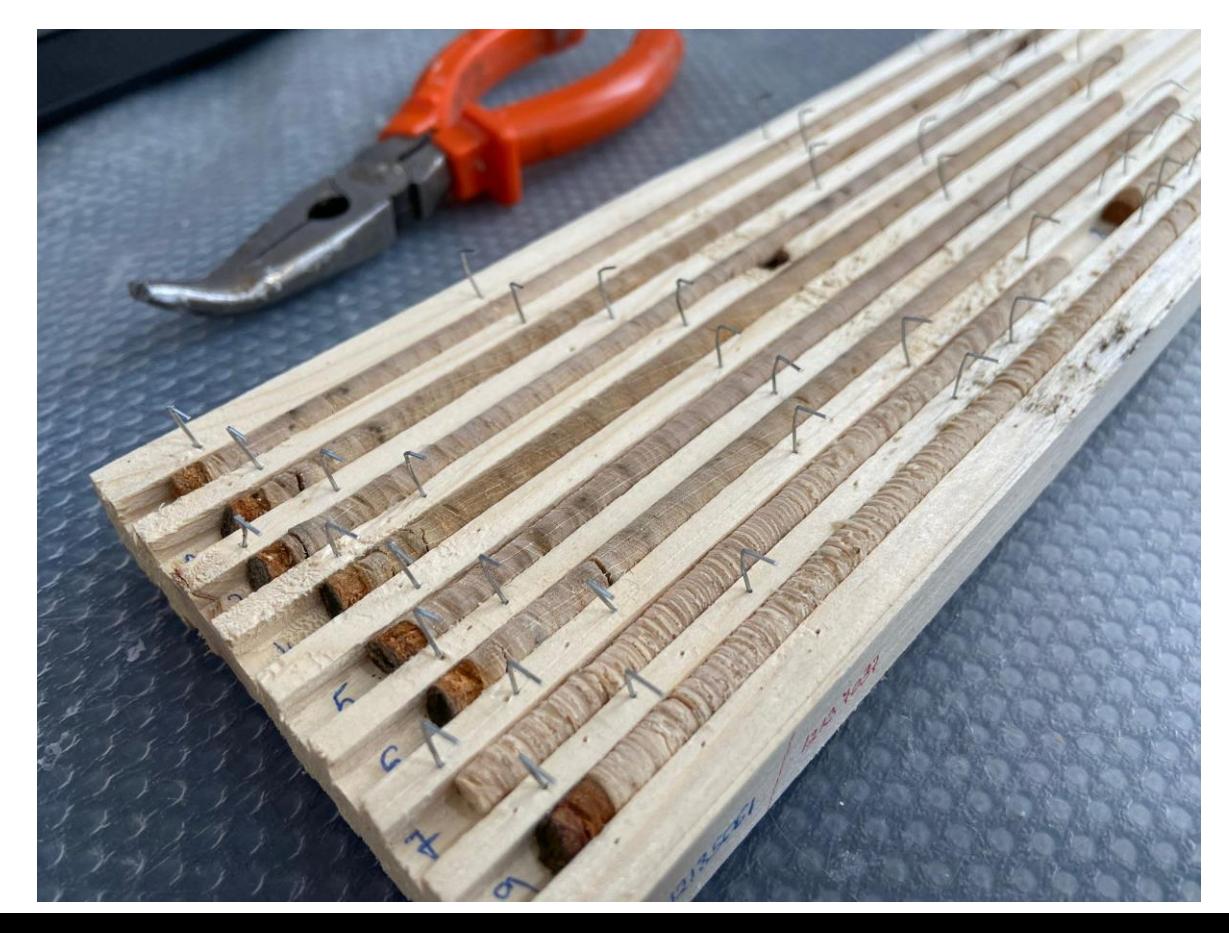

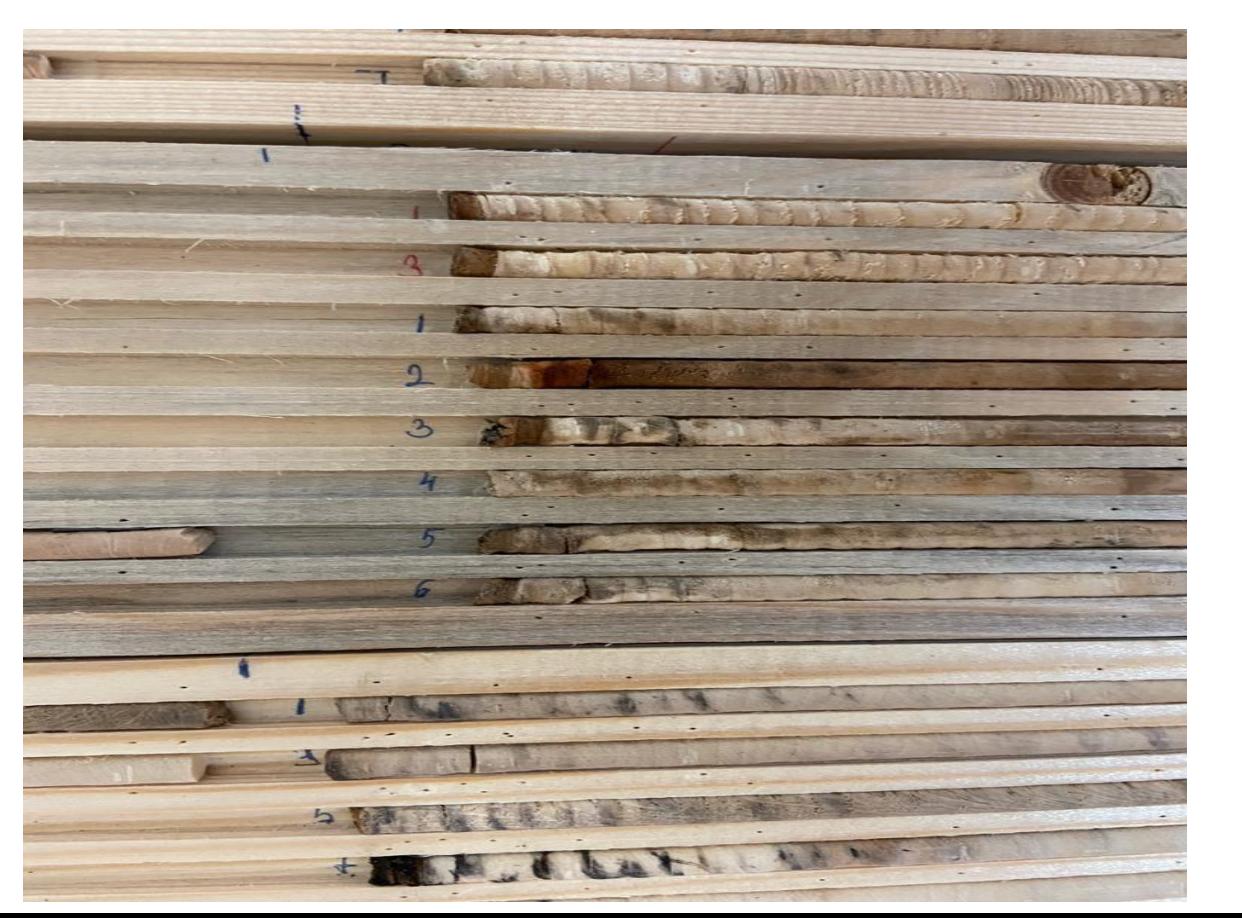

#### 3.2 Sanding of the sample cores

- using a sanding machine
- three phases: coarse sanding, with a sandpaper grit of 80, fine sanding, with a sandpaper grit of 240, and extra-fine sanding with a sandpaper grit of 400
- coarse sanding stops when the support wooden board is reached by the sanding paper
- fine sanding prepare the core for extra-fine sanding, which reveals the cellular anatomic level details.

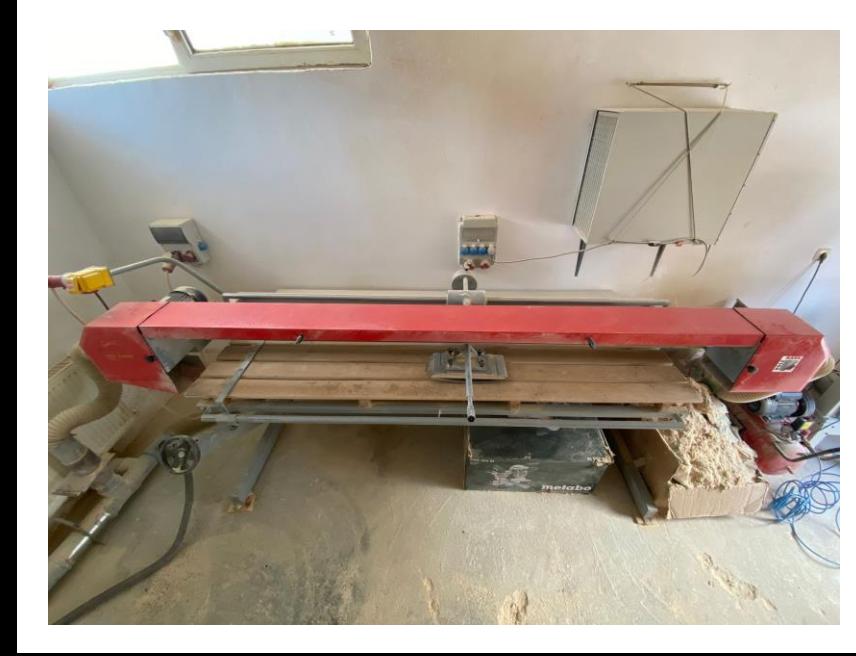

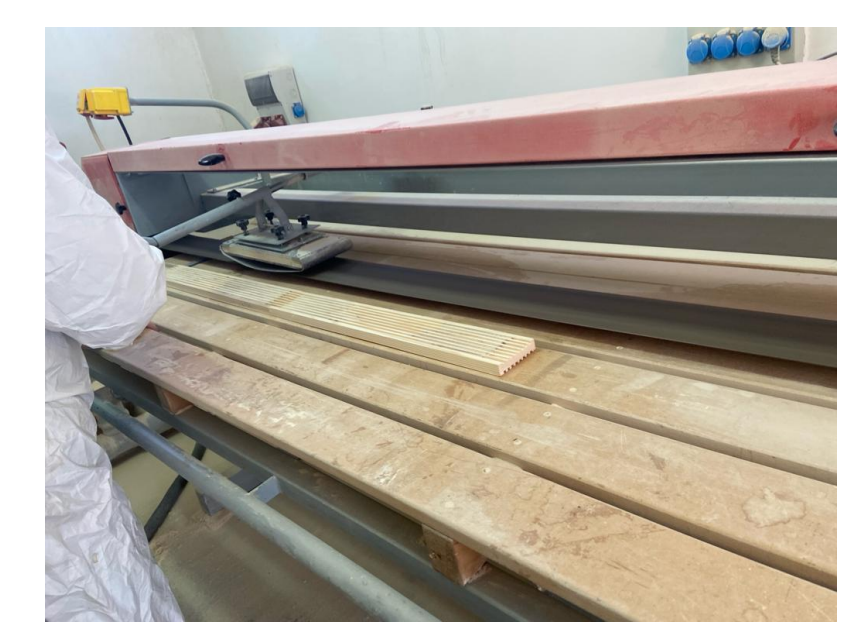

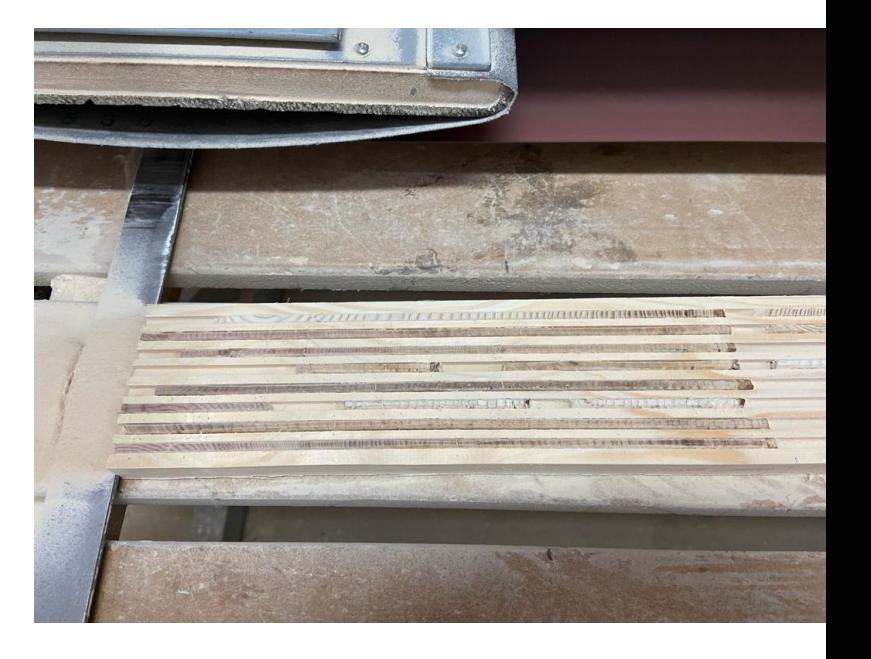

#### 3.2 Sanding of the sample cores

After the final sanding, the wooden board is cleaned by blowing air from an air-compressor

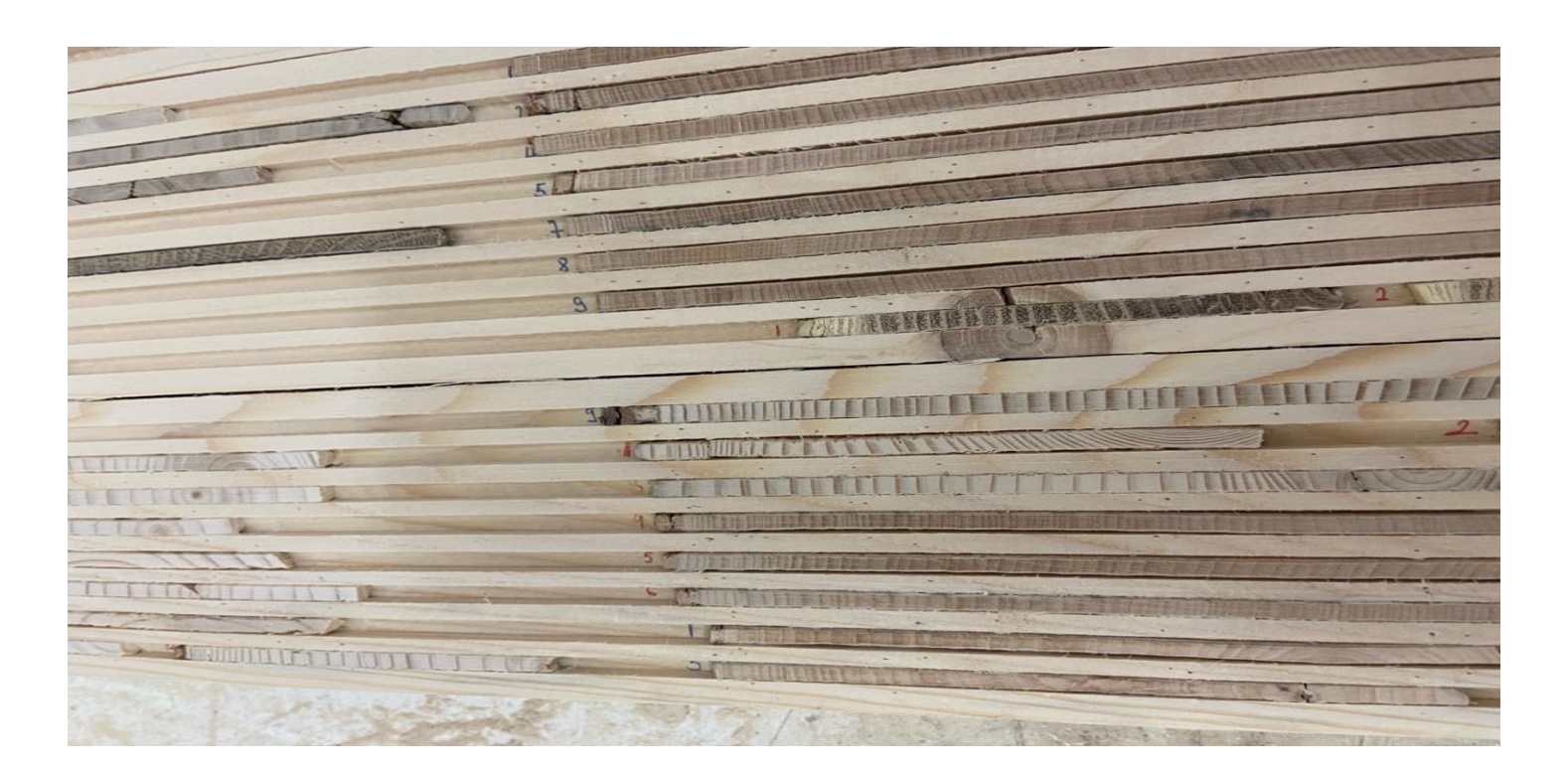

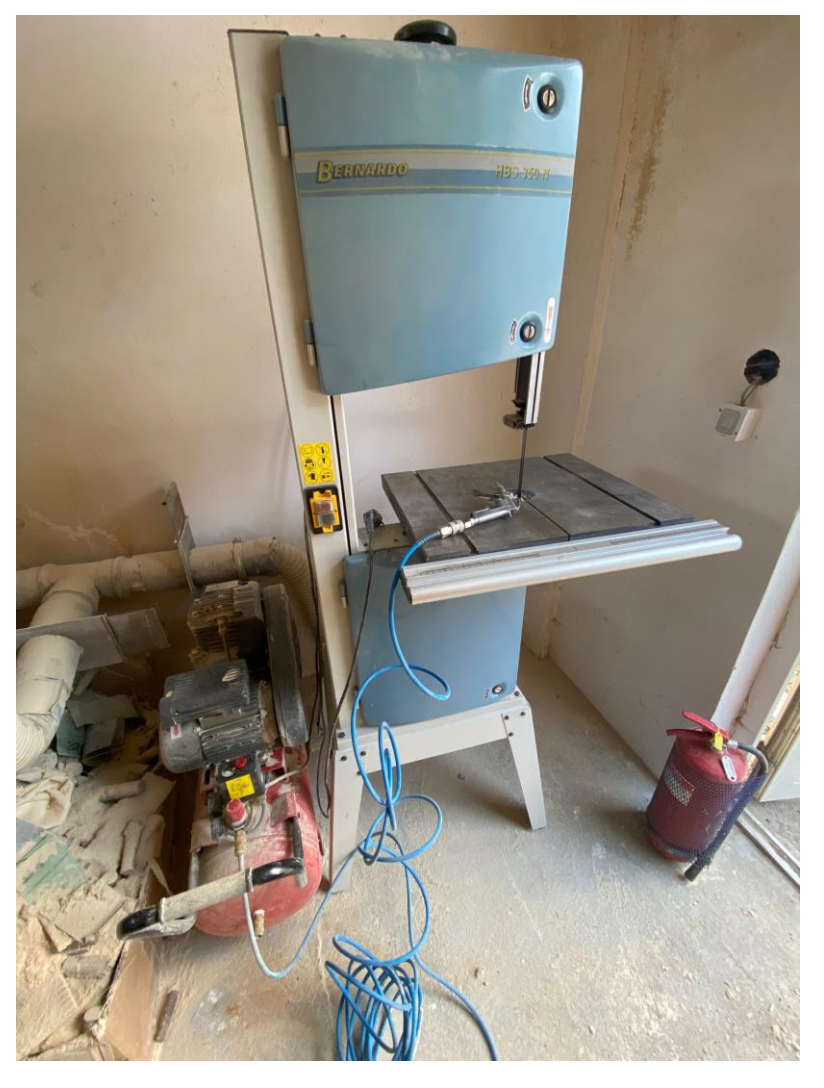

- A graphical procedure (Lebourgeois and Merian, 2012), based on high resolution scanning of incremental cores
- Checking the sanded sample cores for possible defects
	- knots
	- missing part of the core etc.

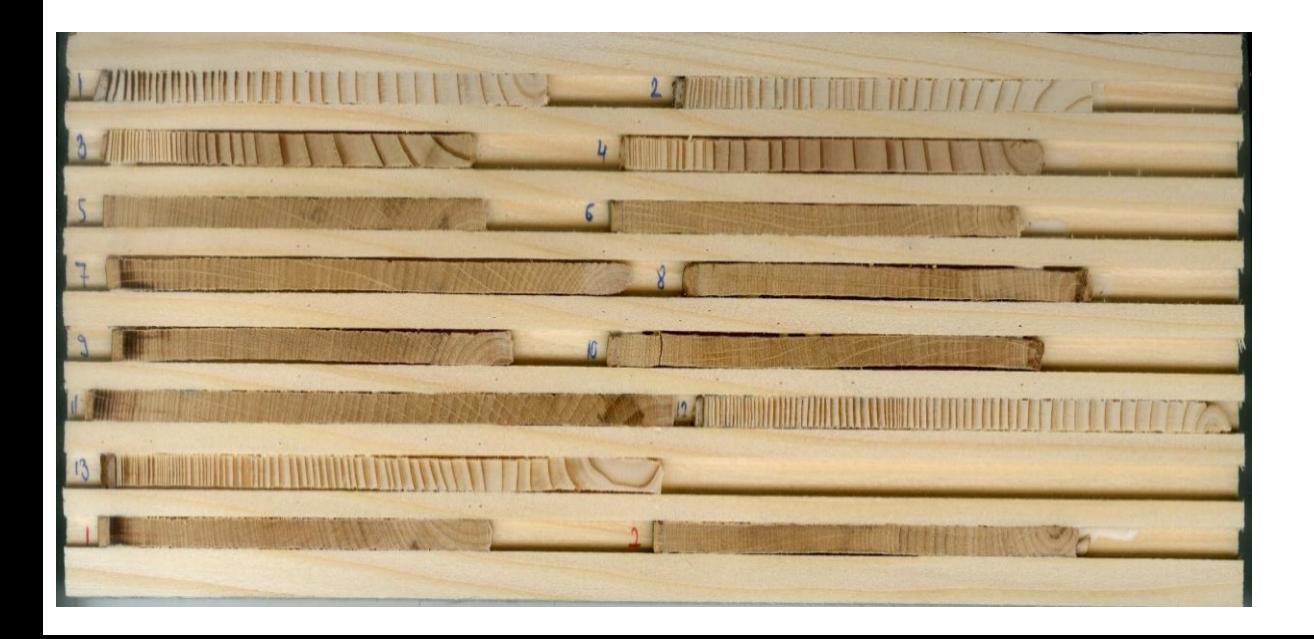

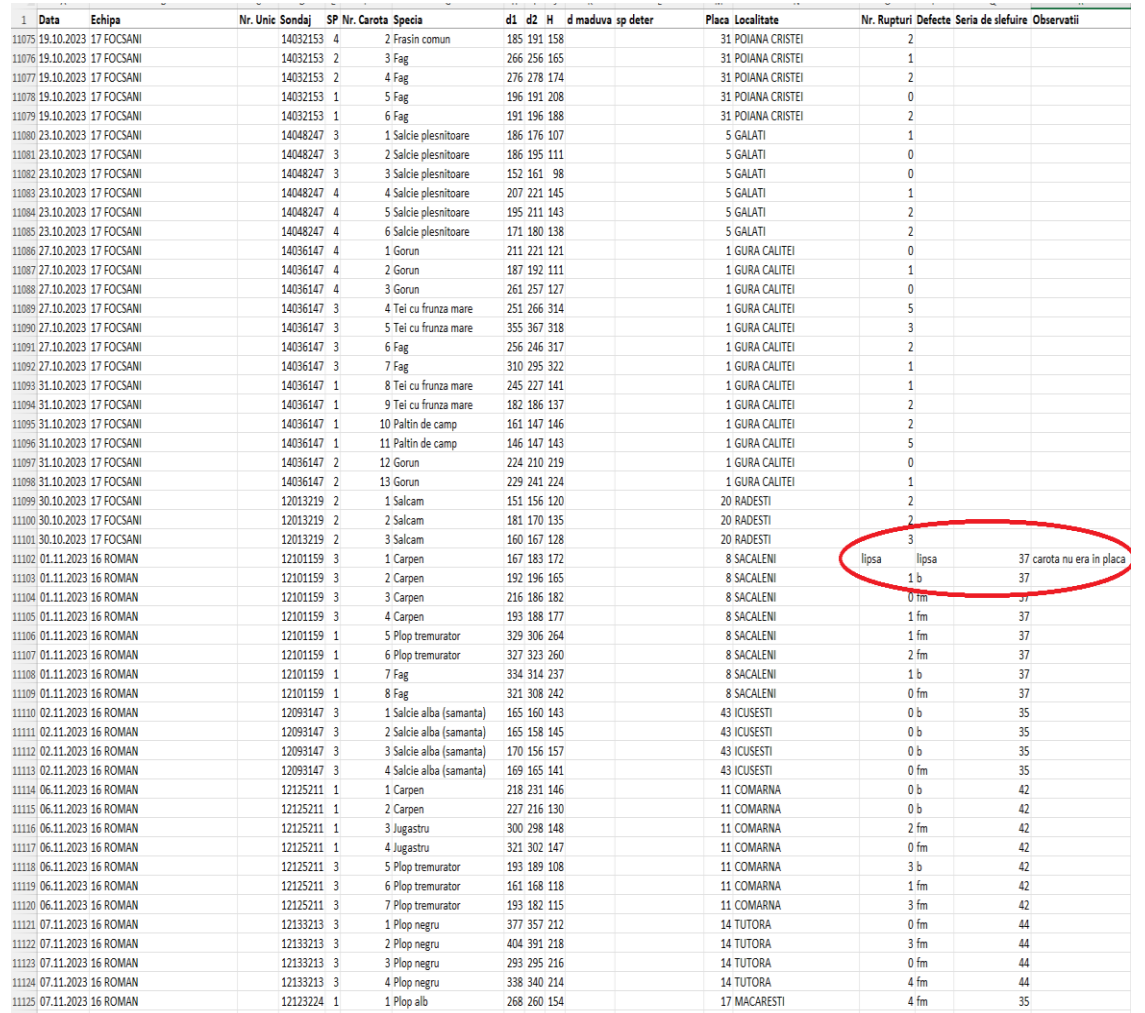

- Scanning of sample cores
- Each wooden plate was scanned with the flatbed professional scanner EPSON at 2400 dpi resolution
- image type = 24-bit Color;
- time for scanning: 3 minutes;
- one image: 25 MB;

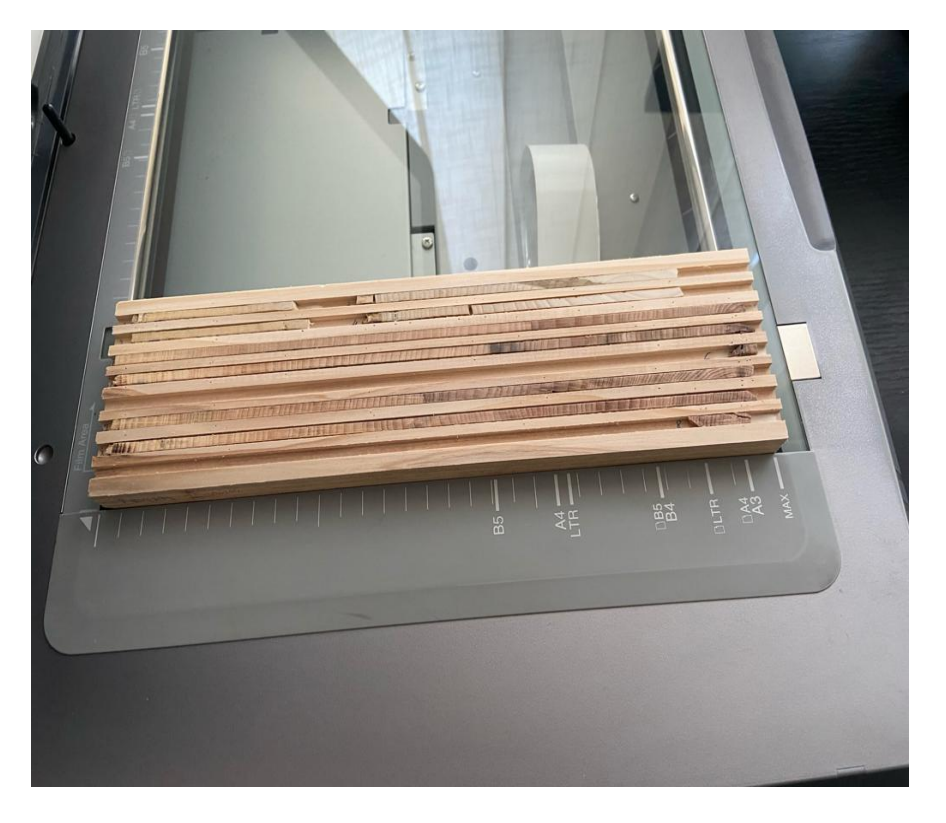

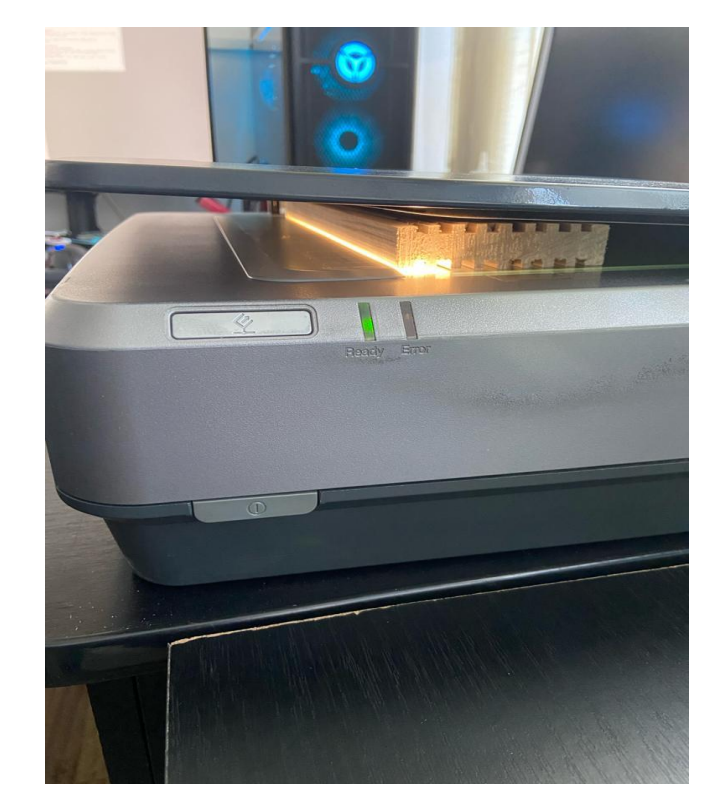

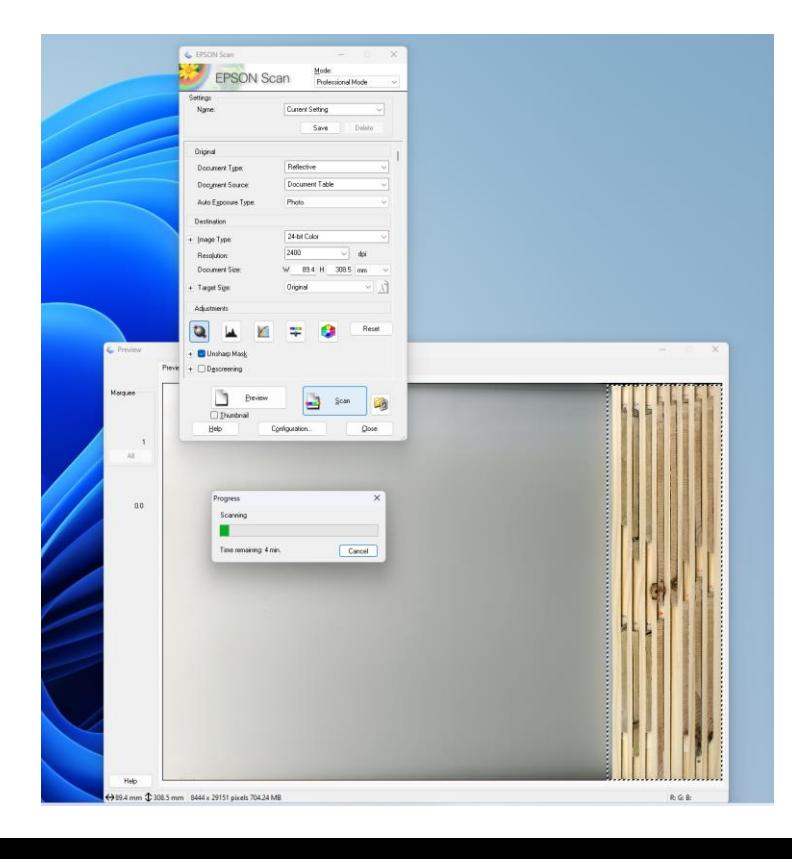

- Cropping scanned wooden board
	- IRFAN VIEW Programme

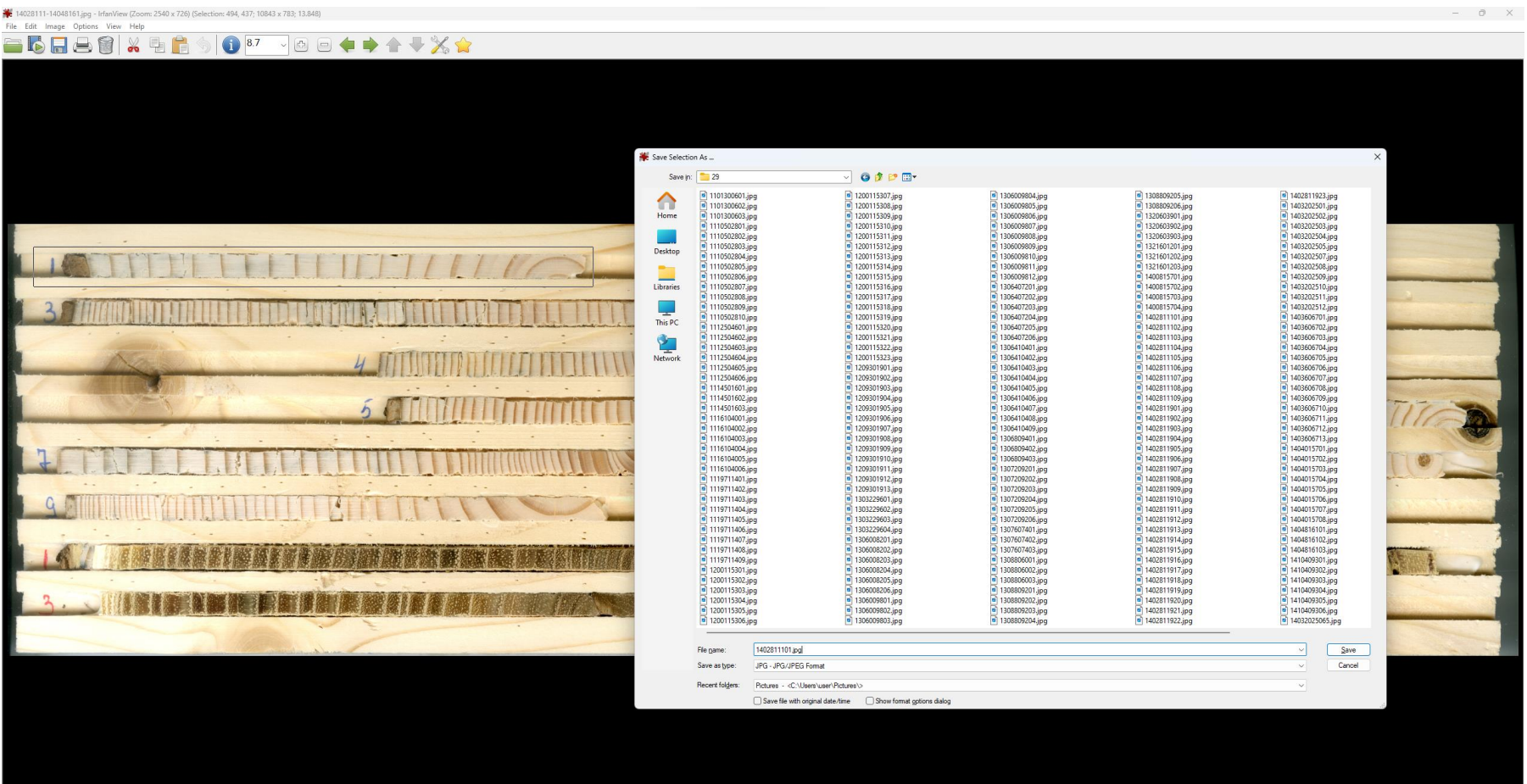

• Individual increment cores is selected and cropped from scanned wooden board

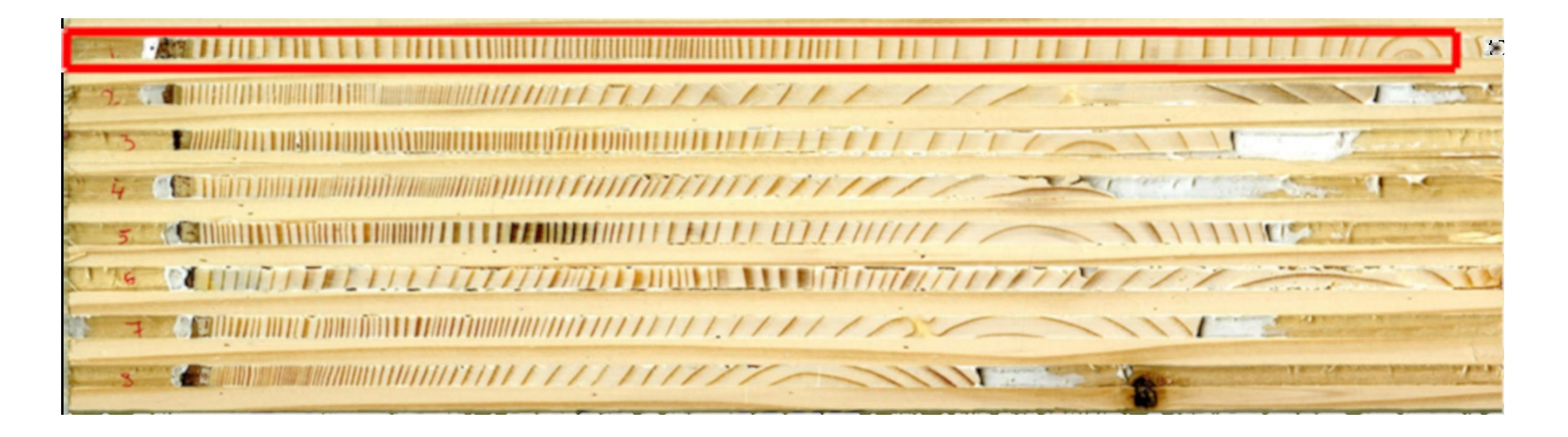

• Database with each image of individual sample core

• Checking the Database after the sample core image cropping

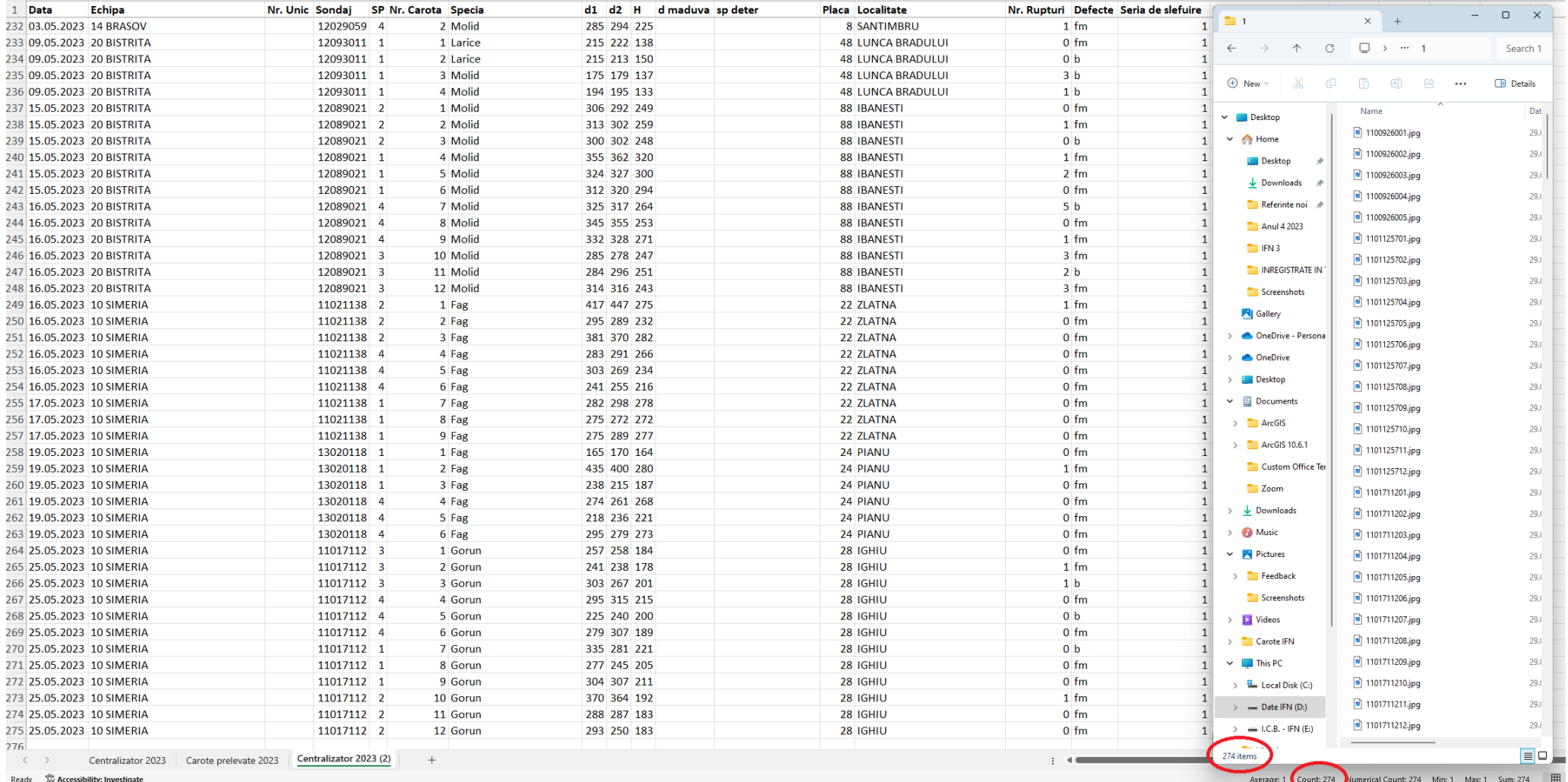

• The annual rings are identified and measured using CooRecorder Programme

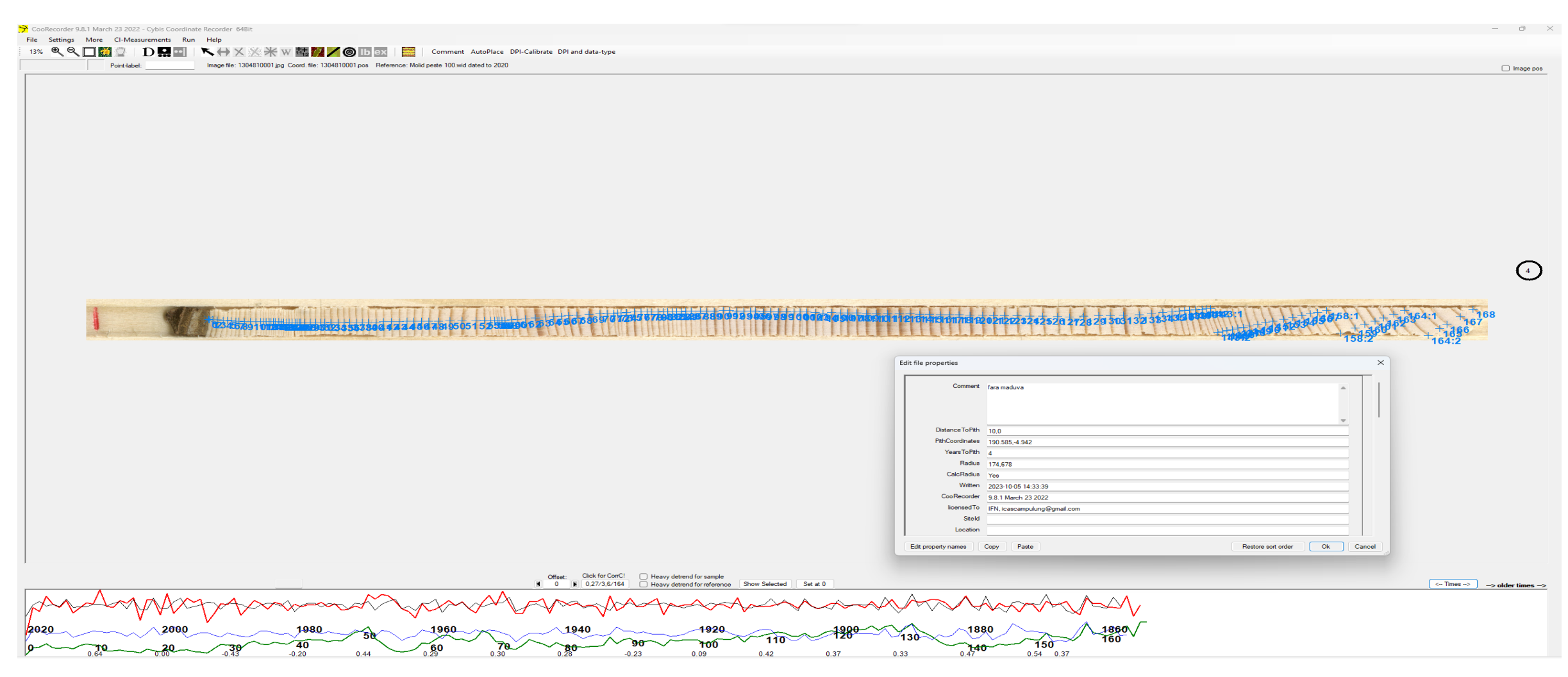

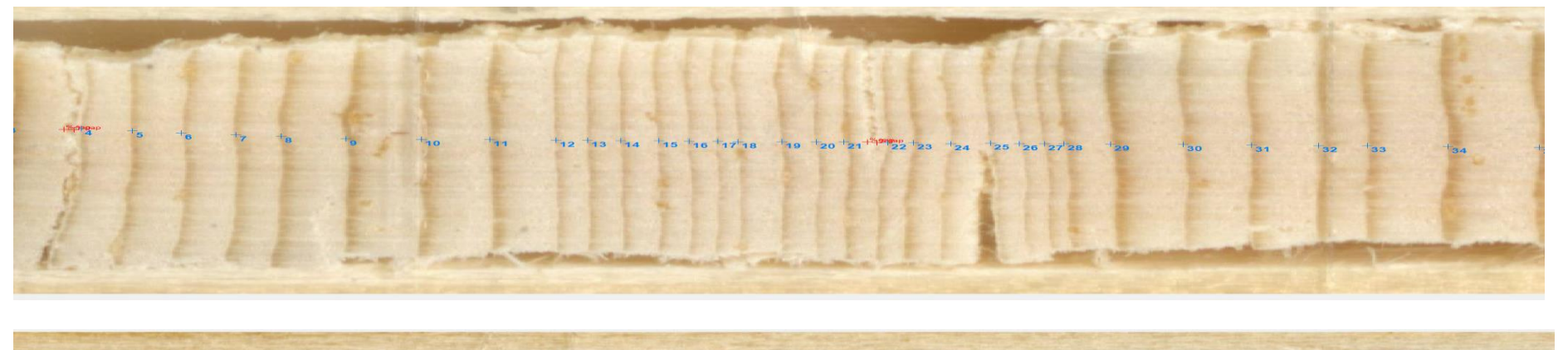

*Picea abies*

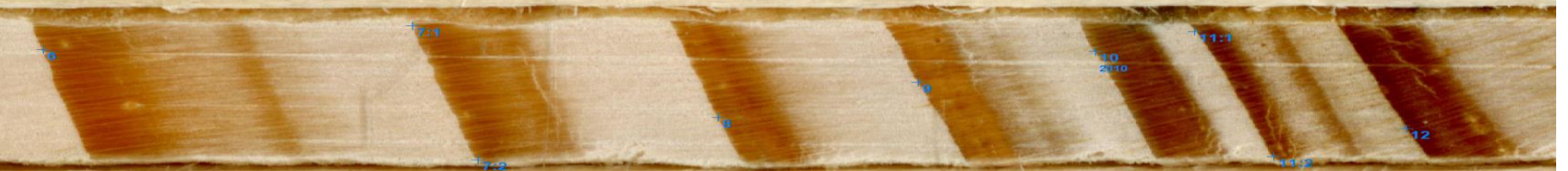

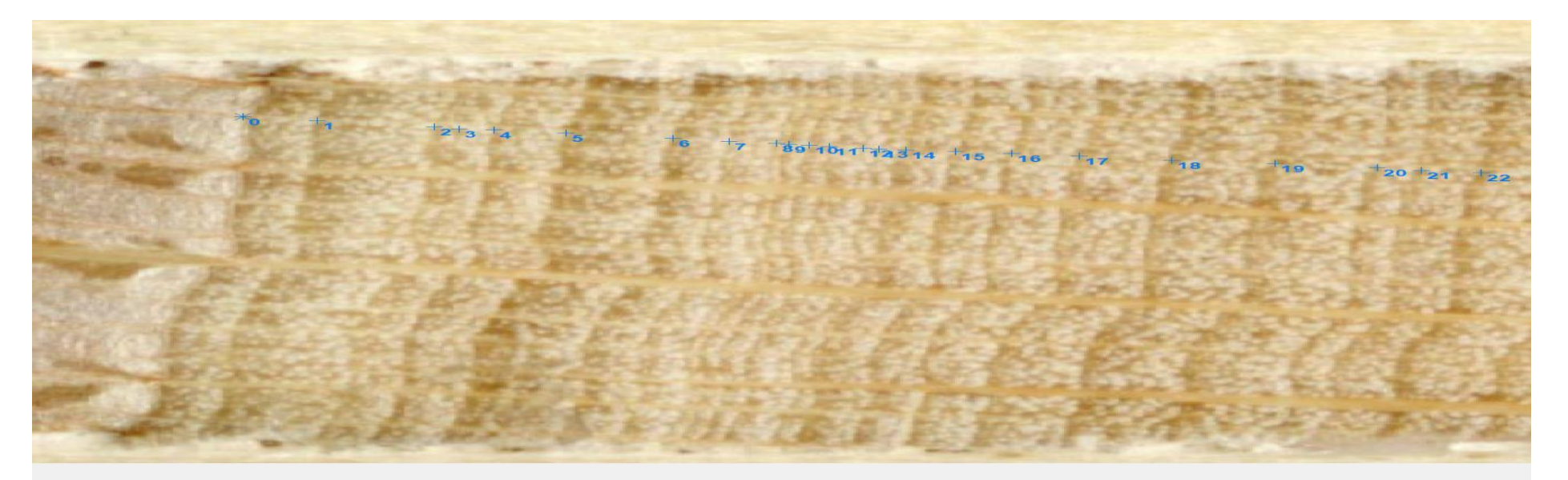

#### *Larix decidua*

#### *Fagus sylvatica*

• By measurement of the ring widths results a .POS file for each sample core

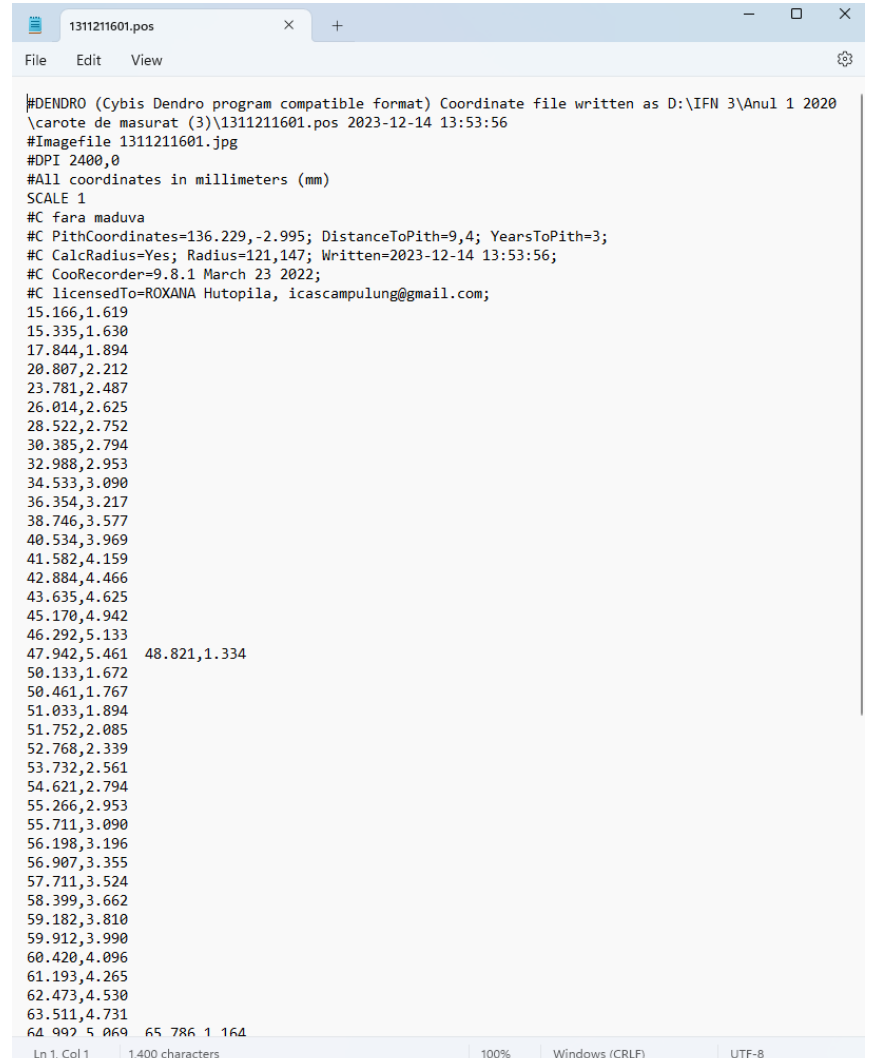

• Each .POS file is introduced in Cdendro Programme, which runs some tests and results the age of the tree

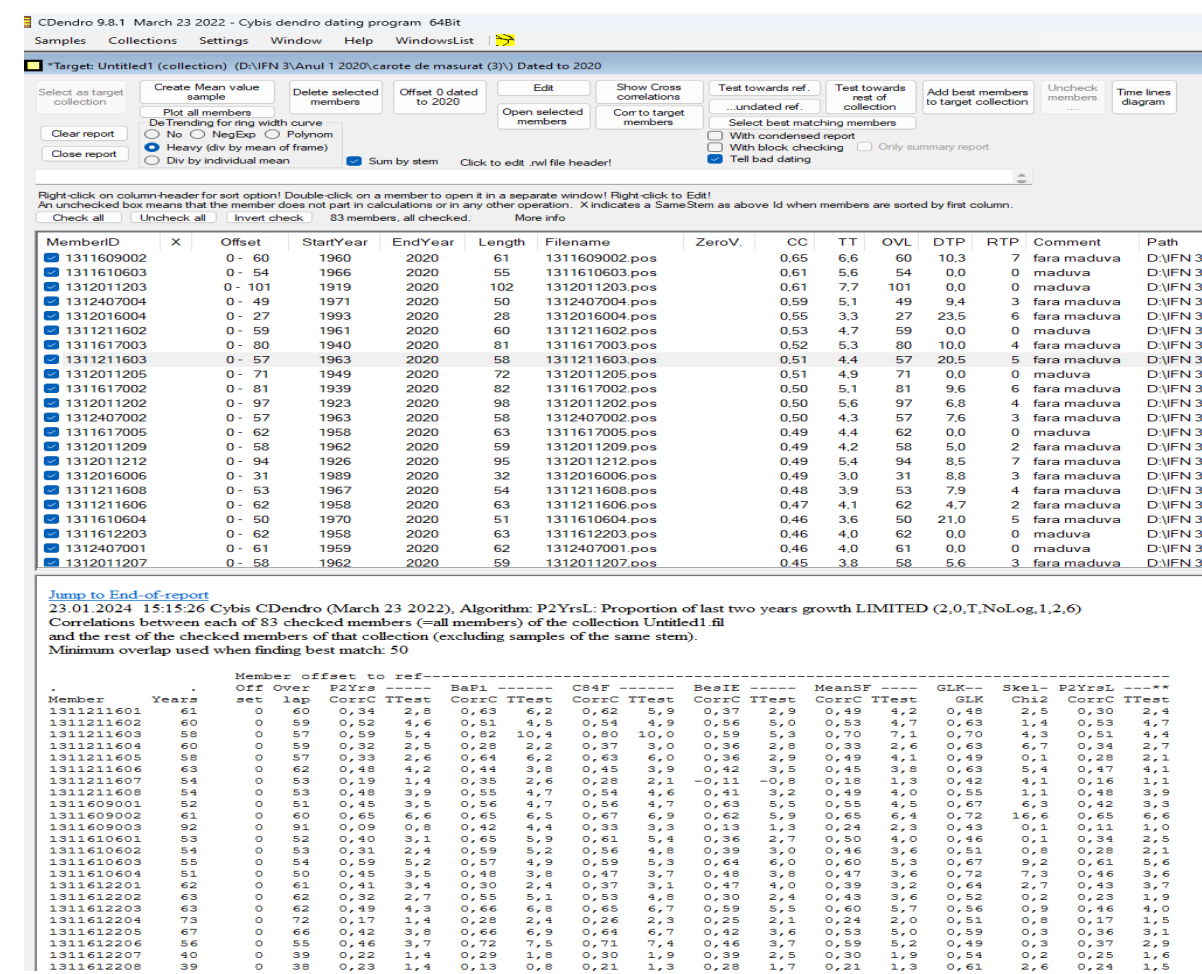

#### 3.4. Cross-dating sample cores

- a method of ensuring that each measured ring is allocated to the correct year
- by matching the ring width pattern among trees
- references curves are developed iteratively by pooling series of rings with high inter-correlation, for each species and region
- a reference curve is obtained from cores with clearly visible rings and a coefficient of correlation larger than 0.75
- minimum of 10 cores are used for development of a reference curve
- the cores are cross-dated while measured
- missing or false ring is shown with a poor correlation, which triggered their investigation with various statistical tests and using pointer years
- allows determination of the age of a tree

#### 3.4. Cross-dating sample cores

• Introduce the age of the trees in the NFI Database

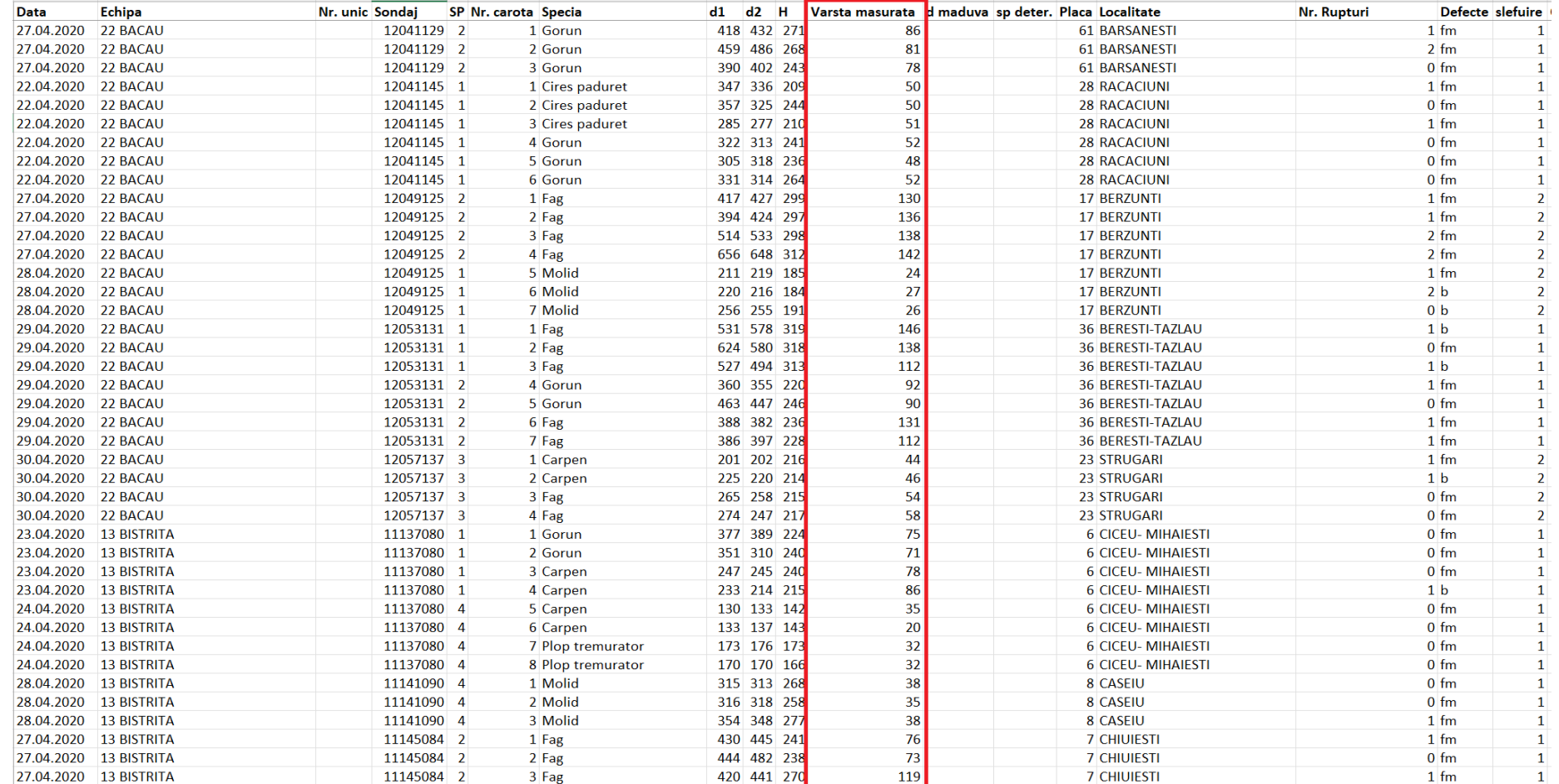

Precise determination of the age of the sample trees

Estimation of the forest increment at the end of first NFI cycle in a country

Studies on forest growth, regional variability of the tree species growth

New growth and yield tables for tree species at regional scale

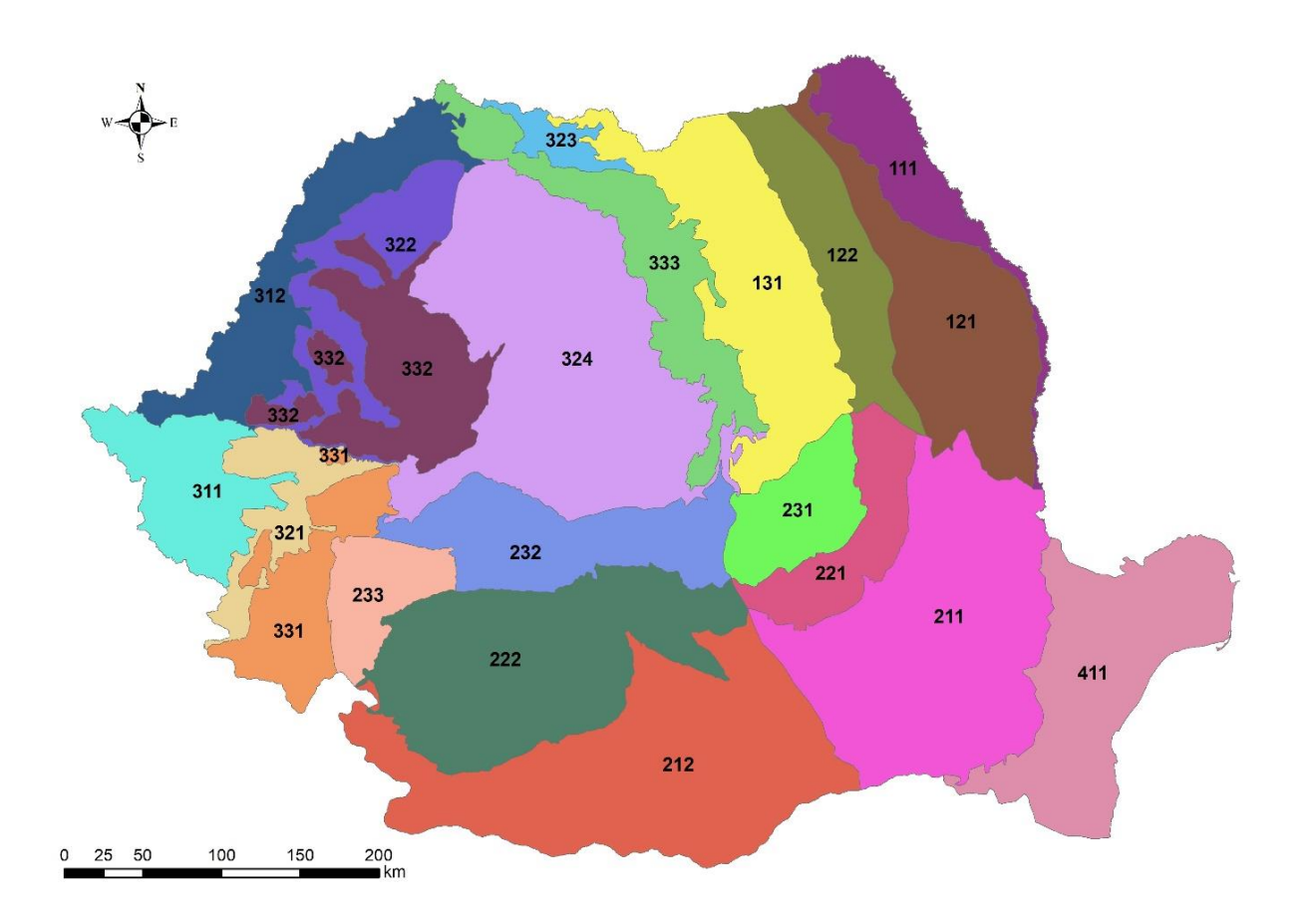

Romanian ecoregions according to spatial contiguity, geology, soils, and geomorphology maps of the Romanian Academy

• Univariate analysis

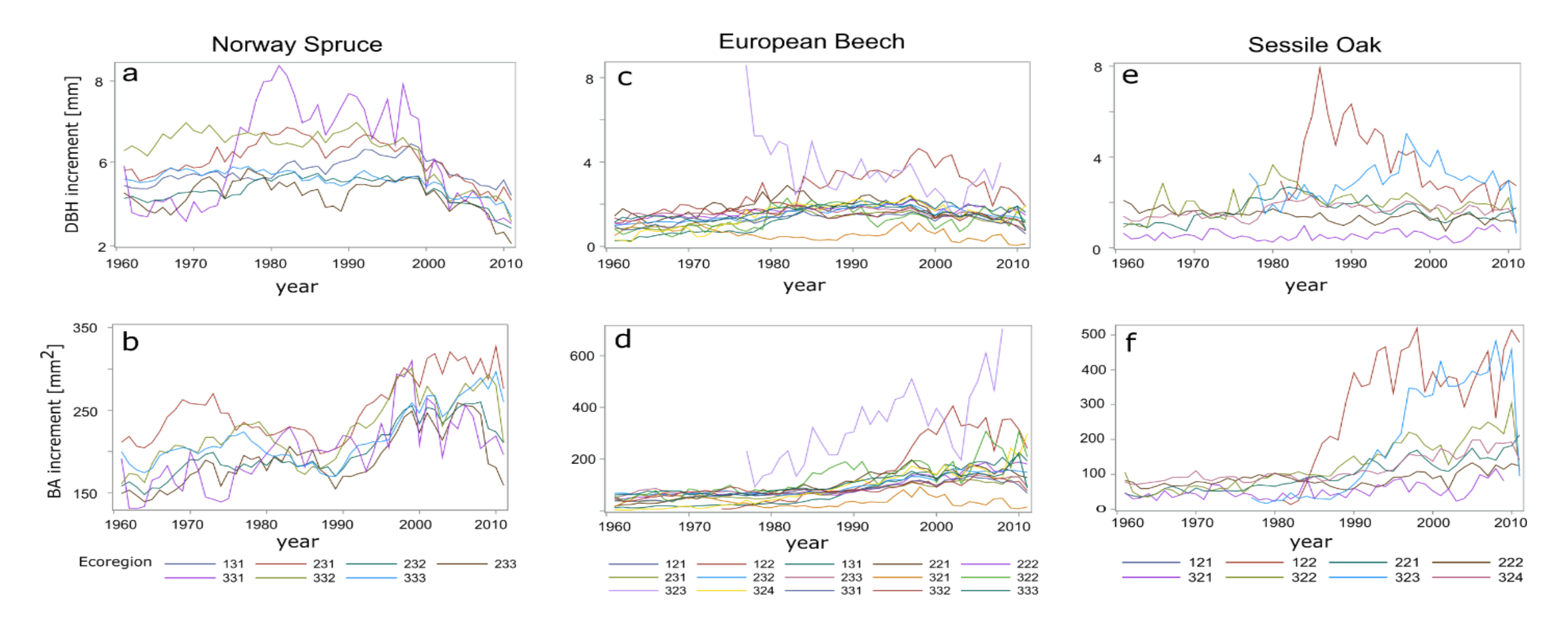

Dynamic thru time of DBH increment and basal area increment mean by ecoregion for Norway spruce (a,b), European beech (c,d) and Sessile oak (e,f)

• Covariates analysis

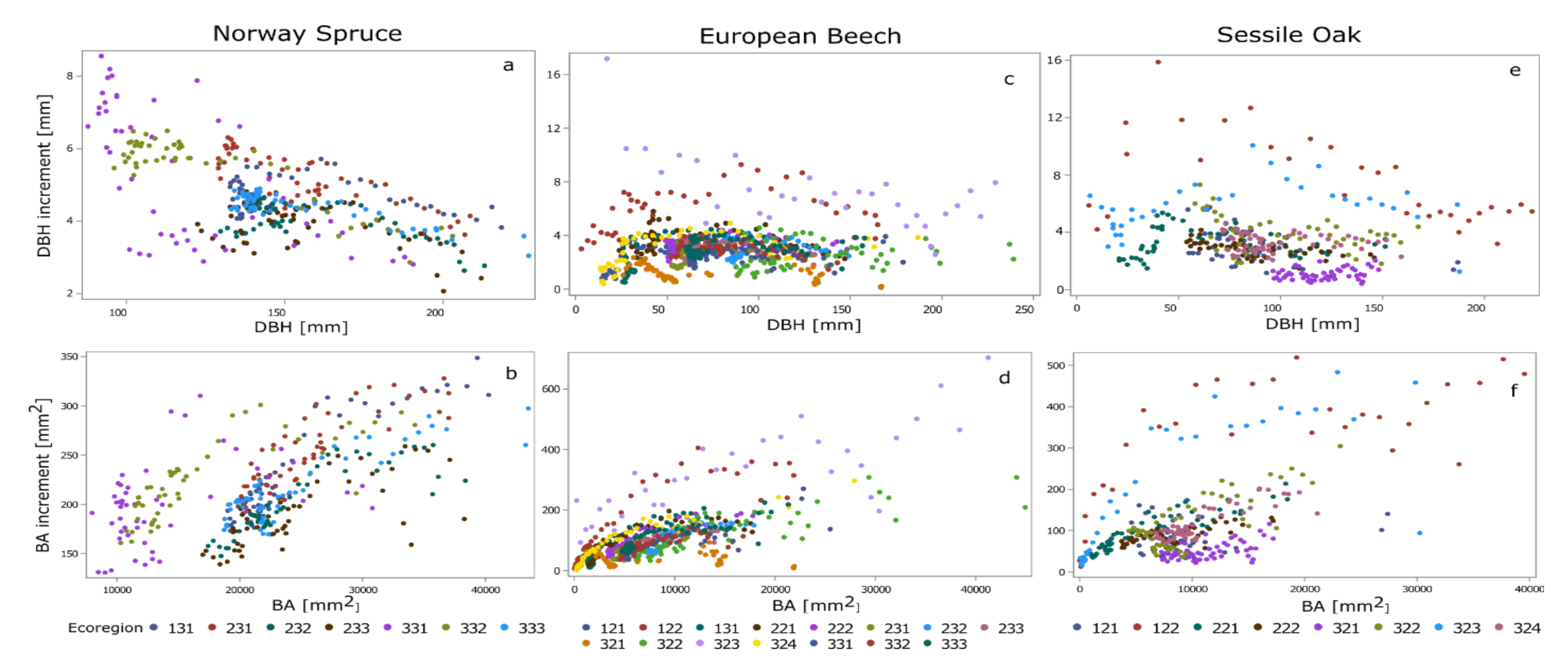

Mean DBH increment versus mean DBH and mean basal area increment versus mean basal area by ecoregion for Norway spruce (a,b), European beech (c,d) and Sessile oak (e,f).

• Multivariate analysis

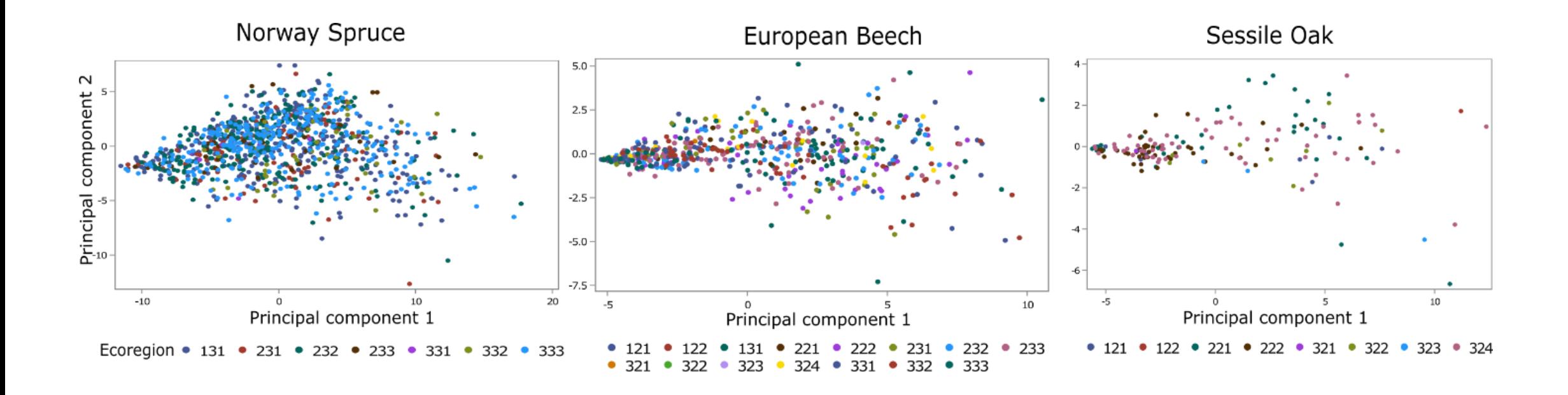

Grouping by ecoregions for Norway spruce, European beech, and Sessile oak with principal components 1 and 2 as axes. Because similar results were obtained for DBHi and BAi, we have represented only the results for DBHi

• Hierarchical cluster analysis

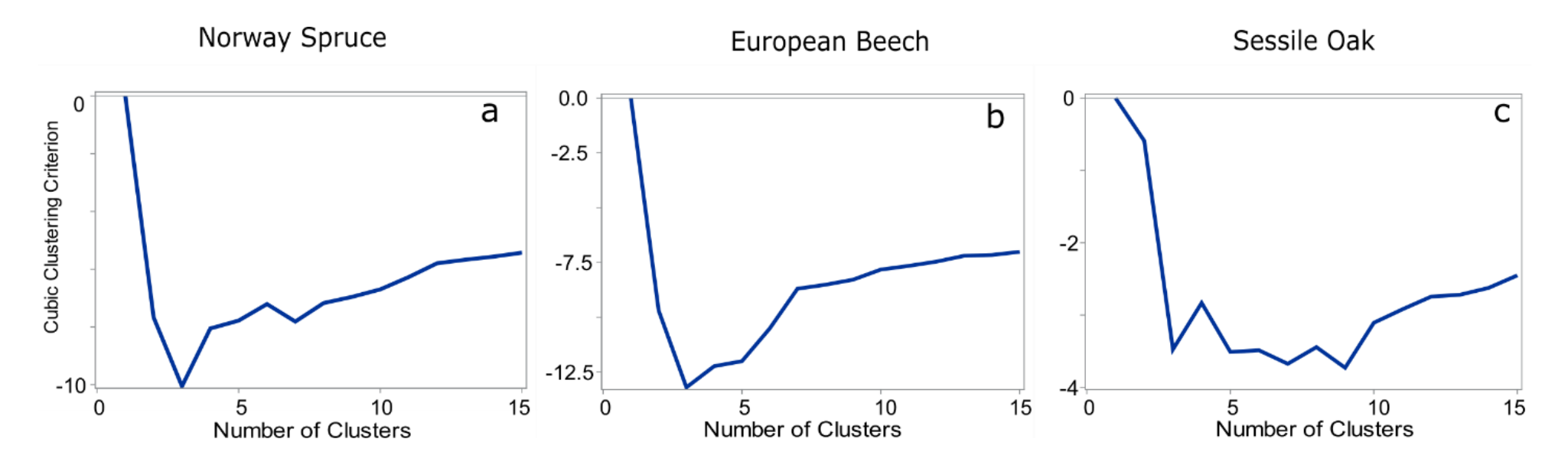

Identification of the number of groups of ecoregions using Ward's Minimum Variance and Cubic Clustering Criterion for Norway spruce (a), European beech (b) and Sessile oak (c). Because similar results were obtained for DBHi or BAi, we have represented only the results for DBHi.

• Canonical discrimination analysis

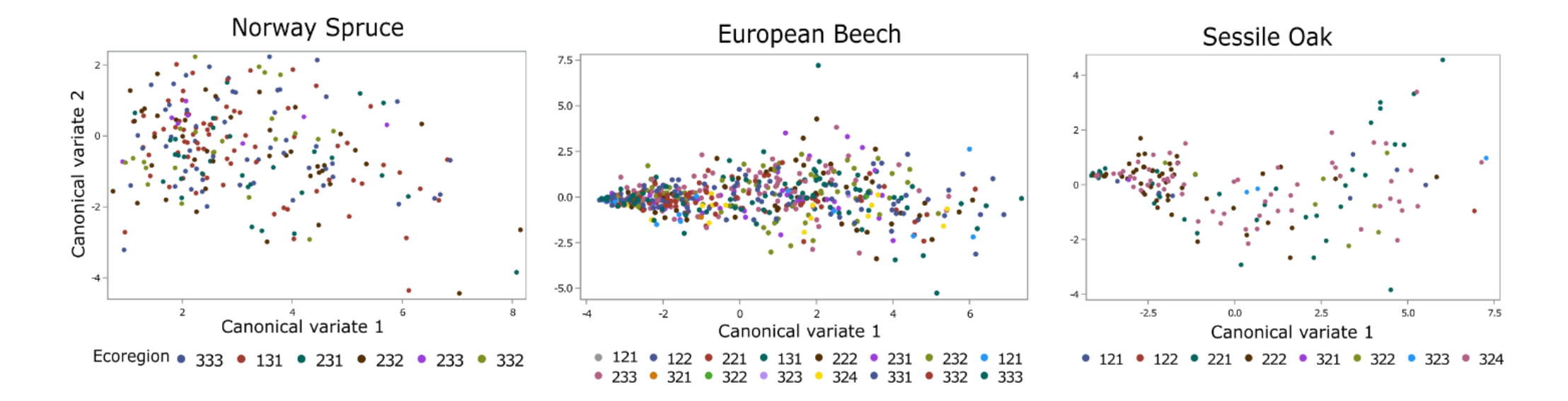

Grouping by ecoregions for Norway spruce, European beech, and Sessile oak with canonical variables as axes. Because the same conclusion is reached for DBHi and BAi only the plots for DBHi are presented

Thank you for your attention!